# Apache Karaf Cellar and Fuse Fabric

**Ioannis Canellos** Camel One – May 2012

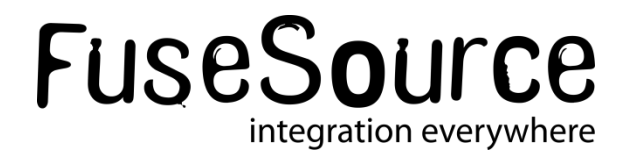

#### Your Speaker

- Ioannis Canellos
	- [iocanel@fusesource.com](mailto:iocanel@fusesource.com)
	- Blog: http://iocanel.blogspot.com
- Software Architect @ FuseSource
- Open Source Contributor
	- Apache Karaf
	- Apache ServiceMix
	- Apache Camel
	- Apache Whirr
	- Jclouds
	- Founder of Apache Karaf Cellar

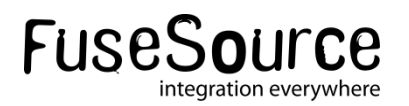

# Agenda

- **Managing distributed OSGi Runtimes**
- Apache Karaf Cellar
- **Fuse Fabric**
- **Questions & Answers**

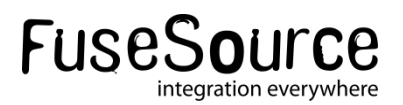

# Agenda

- **Managing distributed OSGi Runtimes**
- Apache Karaf Cellar
- **Fuse Fabric**
- **Questions & Answers**

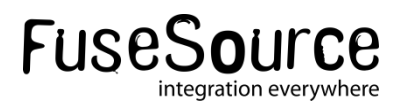

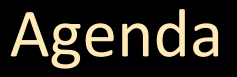

#### **Managing distributed OSGi Runtimes**

- What is OSGi?
- What makes OSGi really cool?
- A new "challenge"
- When OSGi cross the boundaries of a single runtime
- **Apache Karaf Cellar**
- **Fuse Fabric**
- **Questions & Answers**

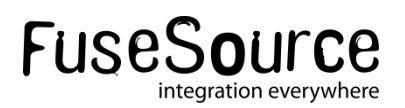

# Managing distributed OSGi Runtimes: What is OSGi?

#### **A set of standards**

- The missing modularity layer for the Java virtual machine
- Additional layers for dynamic applications
	- Lifecycle layer
	- Service layer

#### **Some core concepts**

- Bundle
	- A jar with well defined capabilities, requirements & content visibility
	- A jar with lifecycle
- **Service** 
	- An object usually implementing an interface + Properties
	- Registered, Looked Up & "Listened"

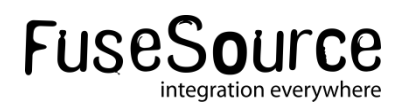

# Managing distributed OSGi Runtimes: What is OSGi? (Bundles)

#### **Bundle**

- Group of classes & resources
- Content visibility metadata

#### **Versioning of Classes**

- Multiple versions of Class
- Importing with version ranges

#### **Bundle Lifecycle**

- Installed
- **Resolved**
- **Started**
- **Stopping**
- Uninstalled

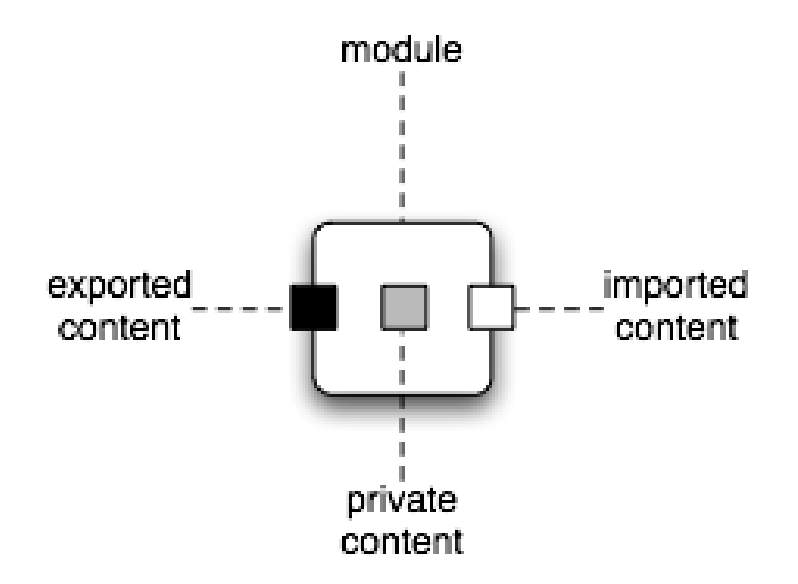

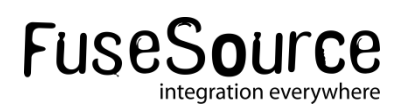

# Managing distributed OSGi Runtimes: What is OSGi? (Services)

#### **What is a service?**

- An Object
- A set of properties

# **The Service Registry**

- A global registry for all bundles
- Registering a service
- Getting a service
- Listening for services

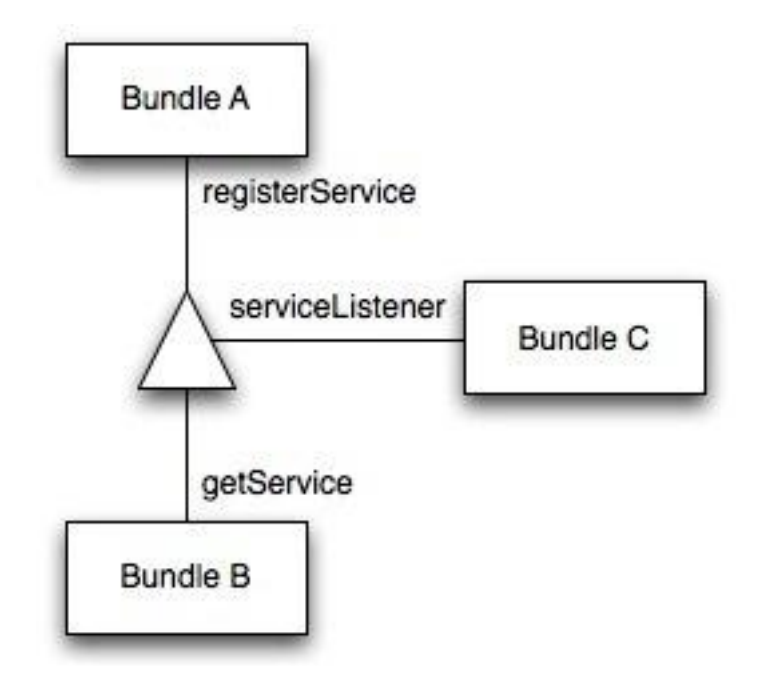

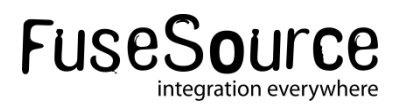

# Managing distributed OSGi Runtimes: What makes OSGi really cool?

#### **A slide that could be a presentation on its own**

- **Modularity**
- Sensible programming model

# **Let's focus**

- Dynamic nature
	- Updatable bundles
	- Installing / Uninstalling bundles at runtime *(no restarts needed)*
	- Dynamically adding functionality via OSGi services

# **Why is that so important?**

• Things are bound to change

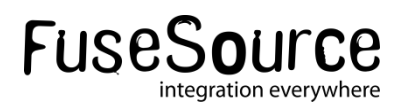

# Managing distributed OSGi Runtimes: What is Karaf's added coolness?

#### **A set of standard services**

- Logging Service
- Configuration Admin

#### **Features Concept**

- Easy to use provisioning mechanism
	- Grouping of bundles & configuration into features
	- Composing an application from multiple features
	- *Interaction with the OBR*

# **Deployers**

- Bundle
- **Features**
- War
- Spring / Blueprint

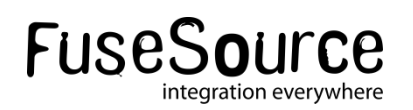

# Managing distributed OSGi Runtimes: A new "challenge"

#### **Embracing dynamism is great**

- Being able to update parts of the application
- Being able to modify the runtime behavior of an existing application
- Being able to dynamically reconfigure the application

#### **What happens in distributed environments?**

- How do I reconfigure multiple runtimes?
- How do I install a new bundle in multiple runtimes?
- How do I install a feature in multiple runtimes?
- Can one runtime consume an OSGI service provided by an other?
- How can I discover which logical services provided by which runtime?

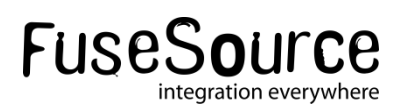

# Managing distributed OSGi Runtimes: A new "challenge"

- Projects that were designed to help you meet this challenge
	- **Apache Karaf Cellar**
	- **Fuse Fabric**

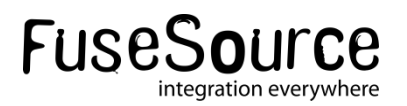

# Agenda

- *Managing distributed OSGi Runtimes*
- **Apache Karaf Cellar**
- **Fuse Fabric**
- **Questions & Answers**

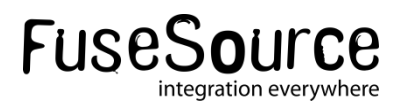

# Agenda

- *Managing distributed OSGi Runtimes*
- **Apache Karaf Cellar**
	- **Architecture**
	- **Groups**
	- Configuration admin integration
	- Bundle replication
	- Features integration
	- Distributed services
- **Fuse Fabric**
- **Questions & Answers**

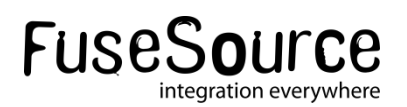

# Apache Karaf Cellar **Overview**

#### **Basic principals**

- Keep it as simple as possible *(K.I.S.S. principal)*
- Replicate changes changes across multiple runtimes
- Mimic the steps that would otherwise be manual

#### **Core features**

- Uses and manages Hazelcast
- Pluggable discovery *(multicast, unicast, cloud)*
- Groups of runtimes
- Keeping containers in sync
	- Configuration replication
	- Bundle / Feature replication
- Distributed OSGi services

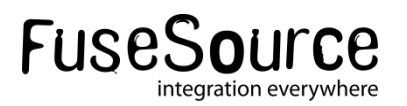

# Apache Karaf Cellar Overview: "Installing Cellar"

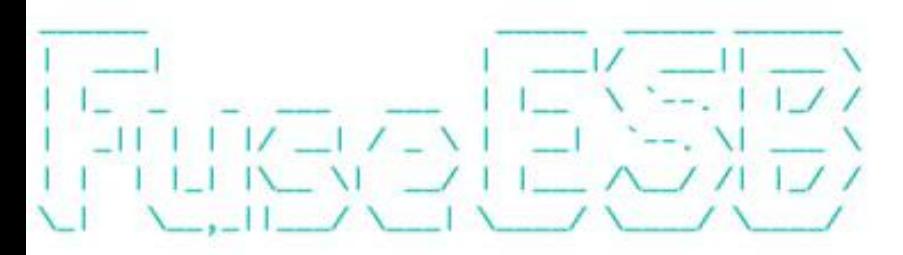

Fuse ESB (7.0.0. fuse-060) http://fusesource.com/products/fuse-esb-enterprise/

Hit '<tab>' for a list of available commands and '[cmd] --help' for help on a specific command. Hit '<ctrl-d>' or 'osgi:shutdown' to shutdown Fuse ESB.

FuseESB: karaf@root>

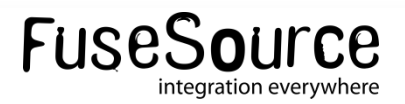

# Apache Karaf Cellar Architecture

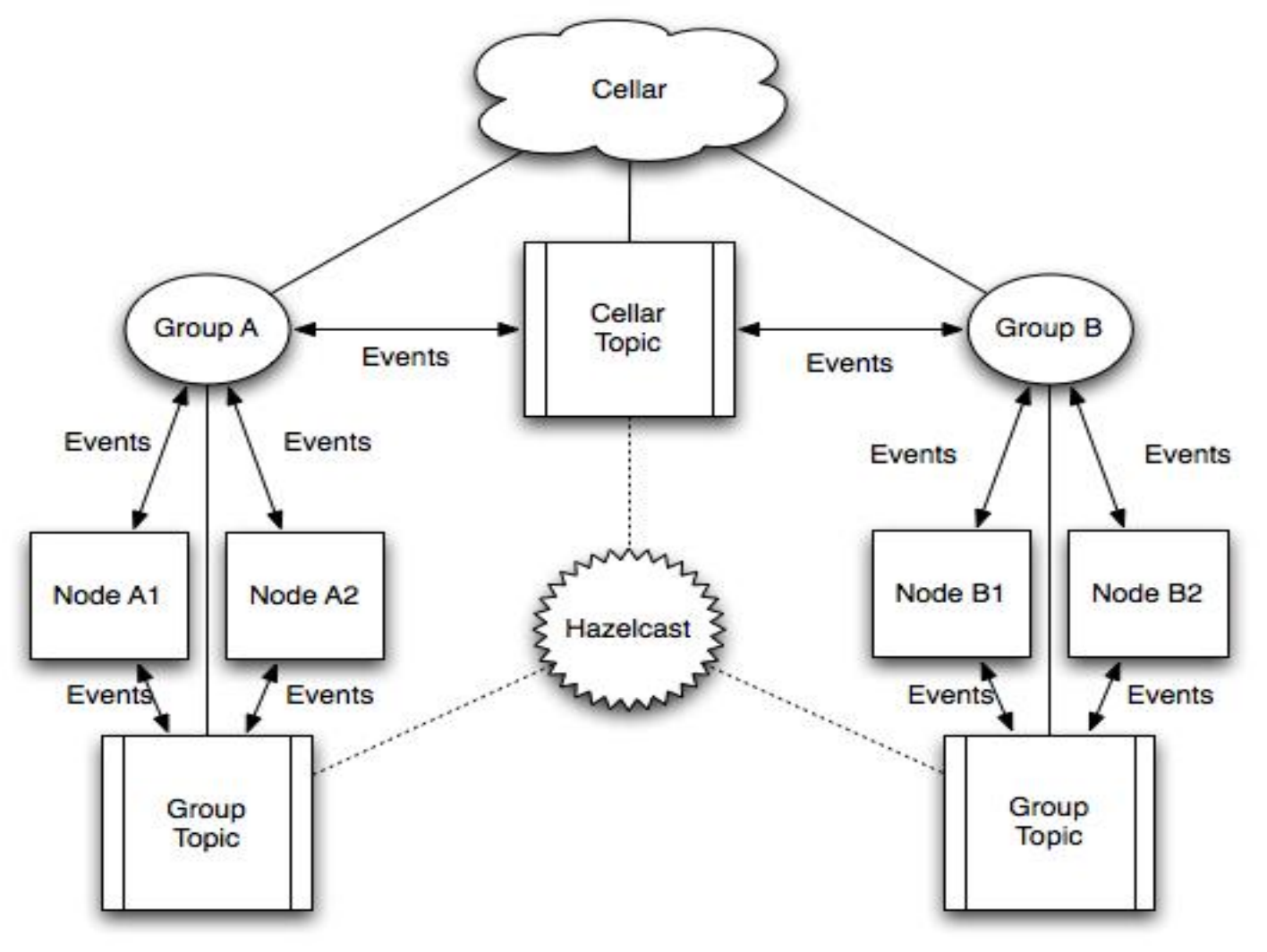

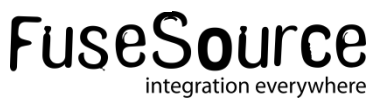

# Apache Karaf Cellar **Groups**

- Why do I need groups?
	- You are not always running a single application.
	- Not all containers need to host exactly the same layers
		- Fronted, Backend, integration etc.
- How does cellar treat groups?
	- Nodes can be grouped together
	- Each group has a dedicated communication transport
	- Nodes can "sync" state with group buddies

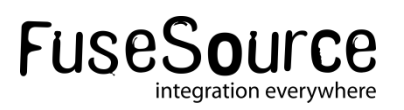

# Apache Karaf Cellar Groups

FuseESB: karaf@root>

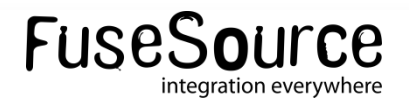

# Apache Karaf Cellar Configuration admin integration

- **Listens for configuration change events**
- Broadcasts events to nodes of the same group *(optional)*
- Supports event blacklist / white list
- Supports group pre configuration *(optional)*

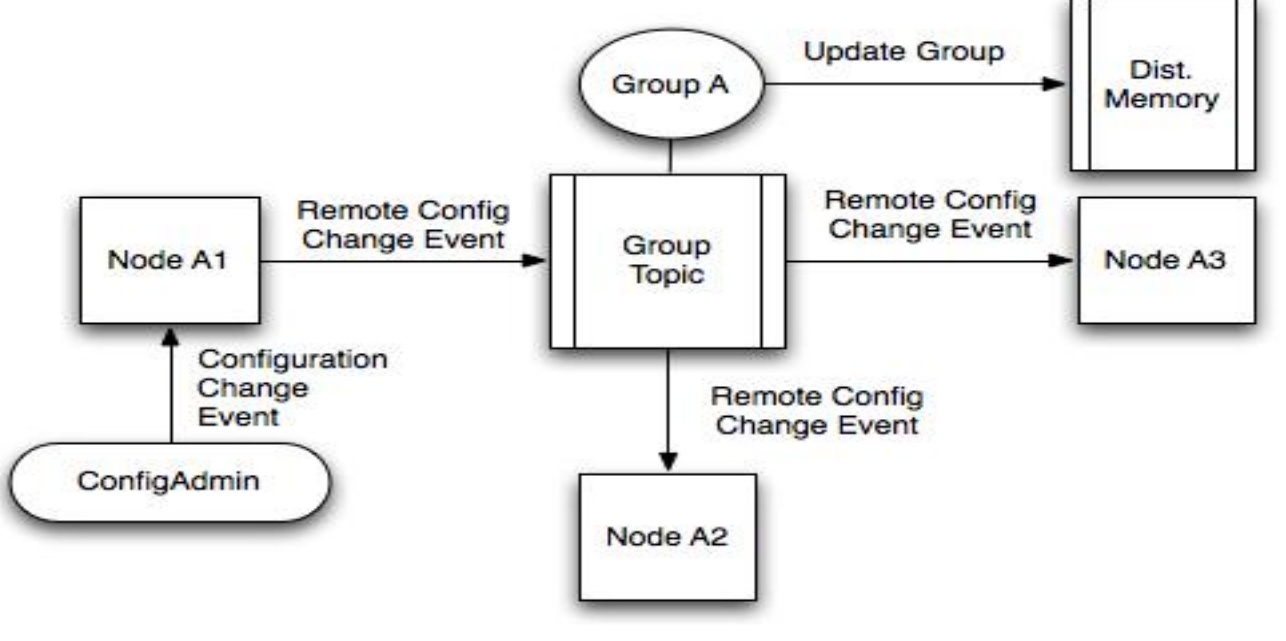

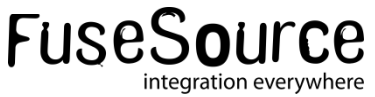

# Apache Karaf Cellar Syncing configuration between members

FuseESB: karaf@root>

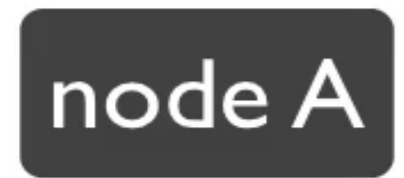

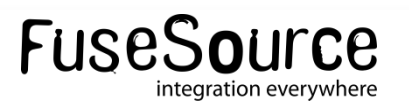

Ţ

# Apache Karaf Cellar Bundle state replication

- **Listens for bundle events**
- Broadcasts events to nodes of the same group *(optional)*
- Supports event blacklist / white list
- Supports group pre configuration *(optional)*

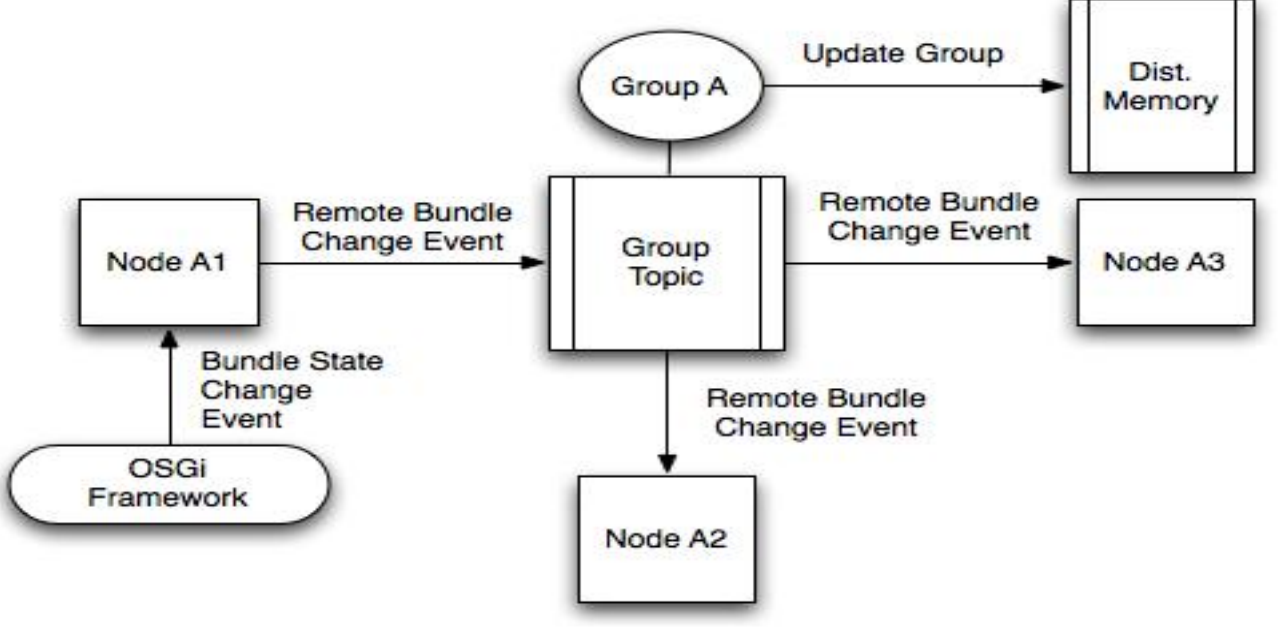

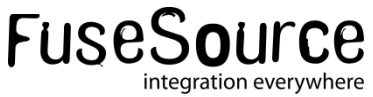

# Apache Karaf Cellar Feature Service Integration

- **Listens for bundle events**
- Broadcasts events to nodes of the same group *(optional)*
- Supports event blacklist / white list
- Supports group pre configuration *(optional)*

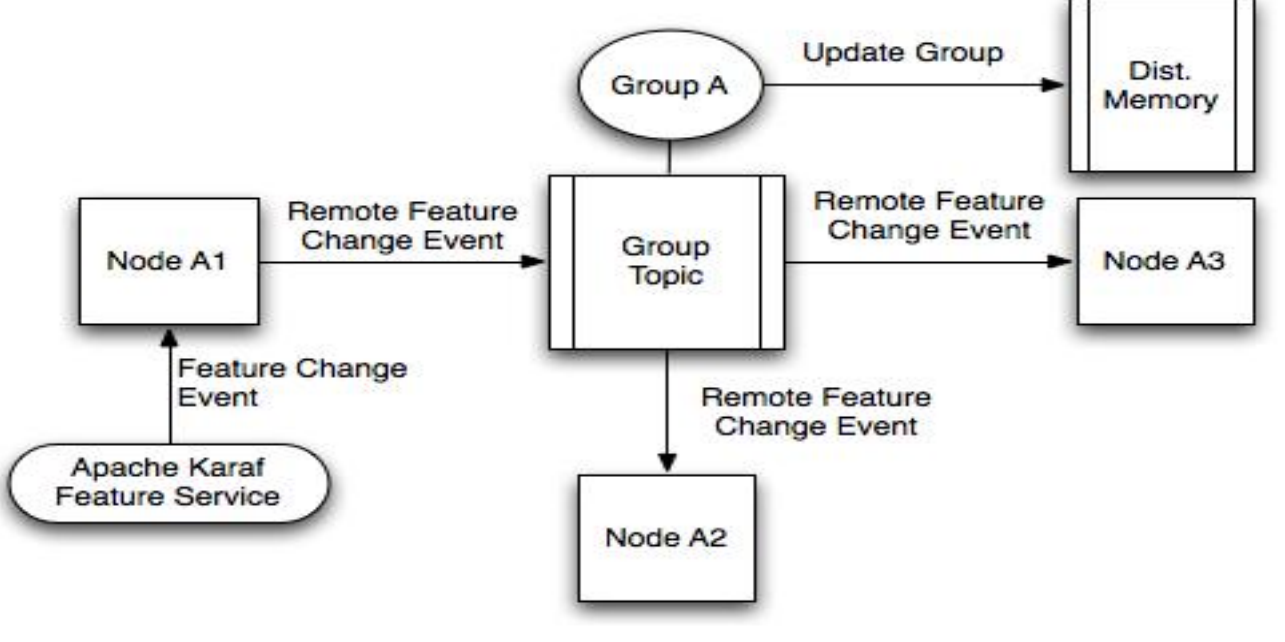

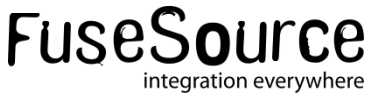

# Apache Karaf Cellar Syncing / assigning features to groups

FuseESB: karaf@root>

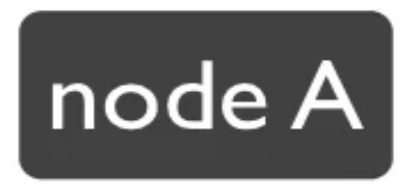

Ĩ

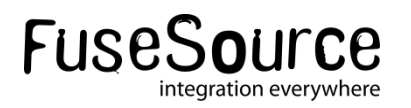

# Apache Karaf Cellar Distributed Service Execution

- Implementation of OSGi remote service spec. *(partial)*
- Evenly distributed load across nodes
- Dynamically scales

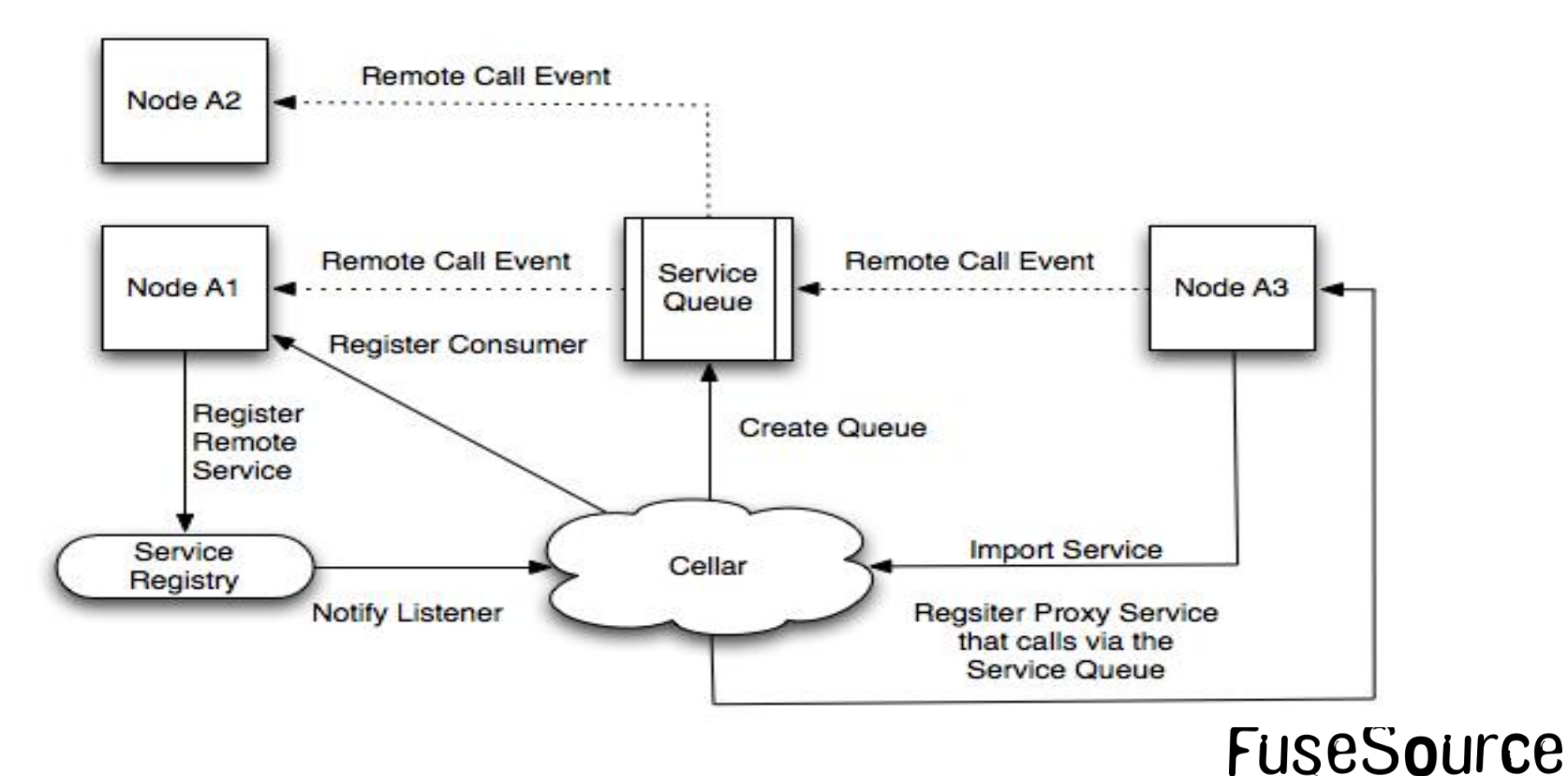

integration everywhere

# Apache Karaf Cellar Summarizing

### **A really simple solution**

- Configure one container per group and sync the rest
- Pluggable discovery mechanism
- Helps you scale up

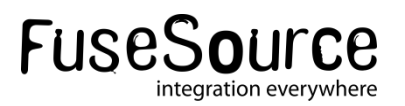

# Agenda

- *Managing distributed OSGi Runtimes*
- *Apache Karaf Cellar*
- **Fuse Fabric**
- **Questions & Answers**

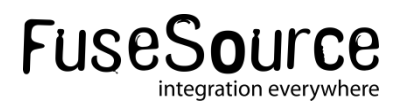

# Agenda

- *Managing distributed OSGi Runtimes*
- *Apache Karaf Cellar*

#### **Fuse Fabric**

- **Overview**
- **Architecture**
- **Registry**
- Fabric Agent
- Profiles
- Creating remote containers
- Middleware integration
- Distributed OSGi
- Questions & Answers

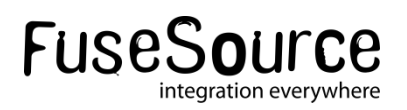

# Fuse Fabric: **Overview**

#### **Open Source System for:**

- Distributed configuration
- Distributed provisioning
- Distributed management

# **F** Supports Karaf based containers:

- Fuse ESB
- Fuse MQ
- Karaf
- Service Mix

# **Well integrated with:**

- Camel
- ActiveMQ
- CXF

# Fuse Fabric: Overview *(cont.)*

#### **Core concepts**

- Fabric registry
	- Formed by an even number of containers
	- Holds all configuration data
	- Registry for distributed services
- Profile
	- Describes the container setup
		- o Features, Bundles, FABs, Configuration PIDs etc
	- Hierarchical structure
	- Versioning
		- o Easy means to upgrade / rollback containers
- Fabric Agent
	- Runs on each container
	- Makes sure that the container "provisions" its assigned profiles.

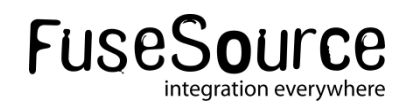

# Fuse Fabric: Overview *(cont.)*

# **Core features**

- **Provisioning** 
	- Deploy apps to containers using profiles
	- Incremental upgrades / rollbacks for containers
		- o From configuration to the OSGi framework itself
- **Discovery** 
	- ActiveMQ brokers
	- Camel endpoints
	- CXF endpoints
- Installation of remote containers
	- Install the runtime itself on remote hosts.
	- Creation of cloud instances & installation of runtime.
- **Management** 
	- Fuse Management Console *(aka FMC)*
	- *Fuse IDE*

# Fuse Fabric: Architecture

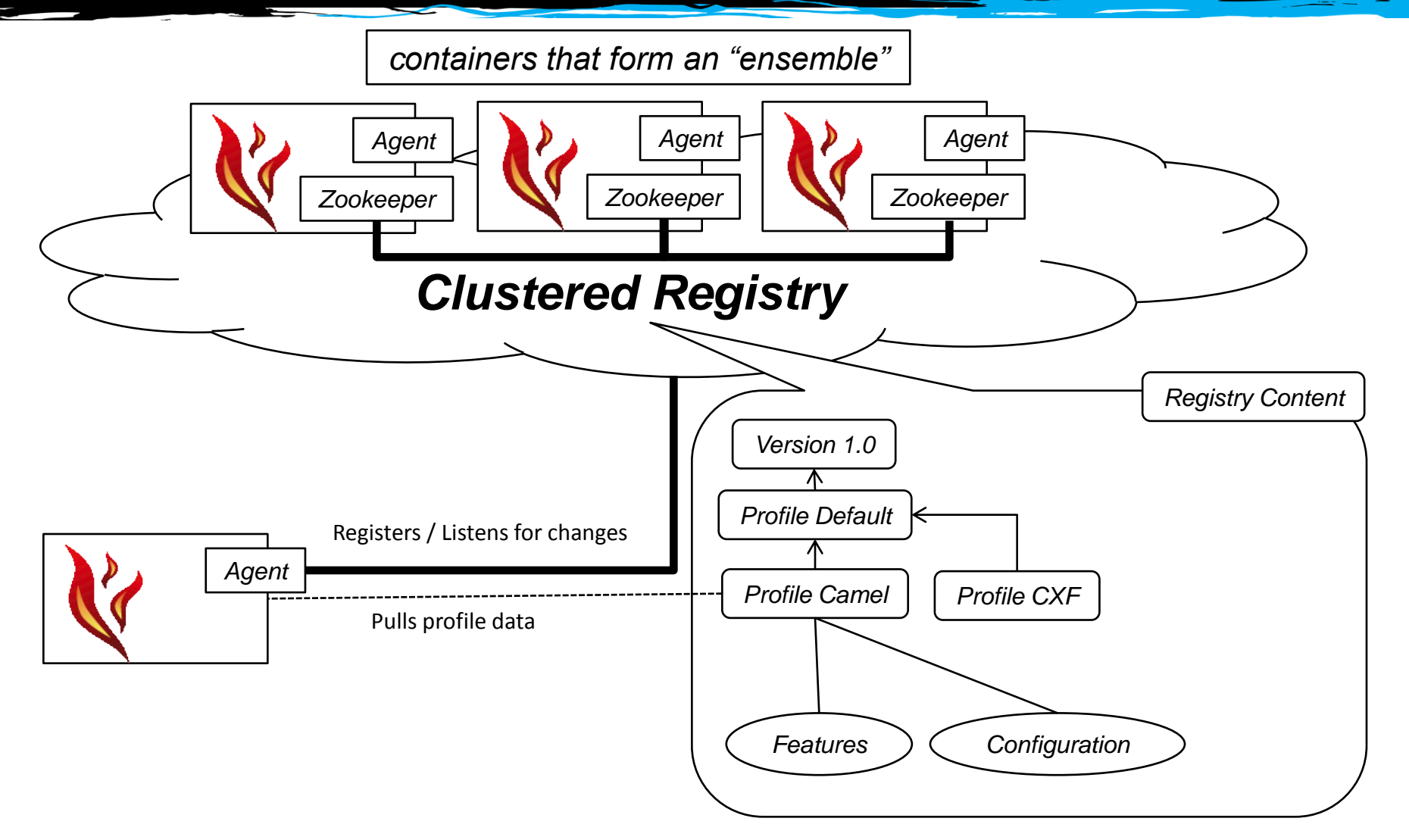

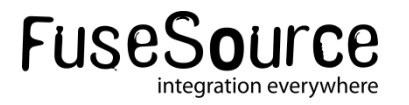

# Fuse Fabric: Registry

#### **Based on Apache Zookeeper**

- A highly available service that provides
	- Configuration information services
	- Distrusted synchronization etc

# **Registry Model**

- Hierarchy of "znode" similar to a file system
- Each "znode" can hold data and/or have children.

# **Setup Options**

- Create a zookeeper ensemble from fabric (fabric managed)
	- o *Create, add or remove containers from the ensemble*
- Use an existing zookeeper ensemble to host the registry

#### **Management**

- Shell commands to interact with the registry at zookeeper level
- *Tools to import & export registry content to files*

# Fuse Fabric: Registry: "Create a new registry"

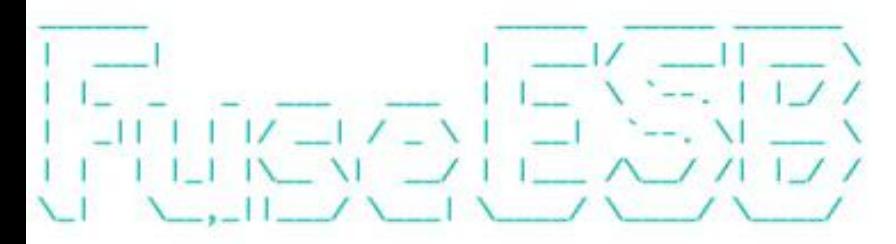

Fuse ESB (7.0.0. fuse-060) http://fusesource.com/products/fuse-esb-enterprise/

Hit '<tab>' for a list of available commands and '[cmd] --help' for help on a specific command. Hit '<ctrl-d>' or 'osgi:shutdown' to shutdown Fuse ESB.

FuseESB: karaf@root>

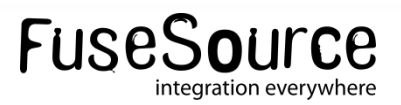

Ŧ

# Fuse Fabric: Registry: "Join an existing registry"

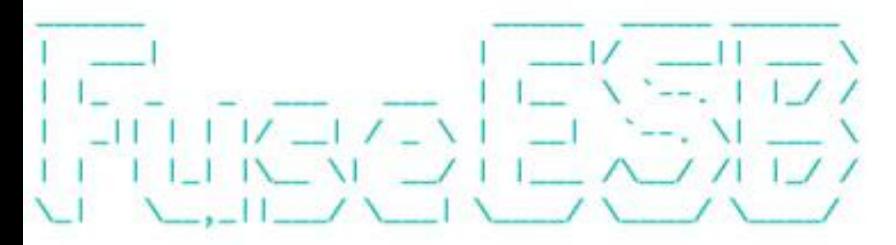

Fuse ESB (7.0.0. fuse-060) http://fusesource.com/products/fuse-esb-enterprise/

Hit '<tab>' for a list of available commands and '[cmd] --help' for help on a specific command. Hit '<ctrl-d>' or 'osgi:shutdown' to shutdown Fuse ESB.

FuseESB: karaf@root>

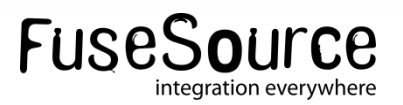

# Fuse Fabric: Registry: "Managing the ensemble"

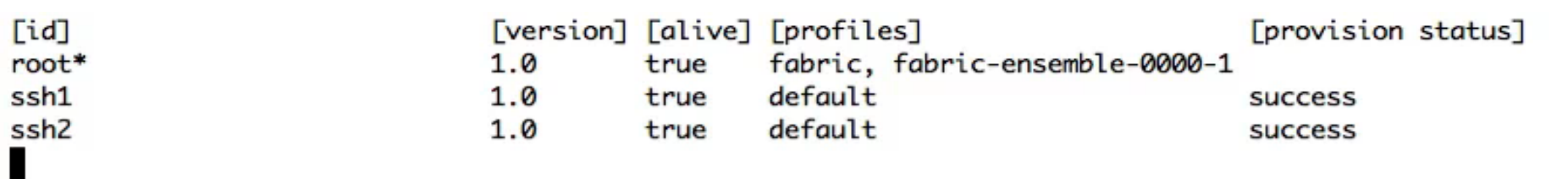

Ţ

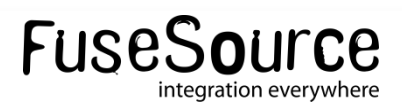

# Fuse Fabric: Profiles

#### **A description of how a container should be provisioned**

- Framework
- System properties
- OSGi configuration
- Features, bundles, FABs

#### **Structure & usage**

- Hierarchical *(supports multiple parents)*
- One or more profiles can be assigned to a container
- Can be used to define logical groups of containers

# **Defaults Profiles**

- default, karaf
- camel, cxf, mq, esb

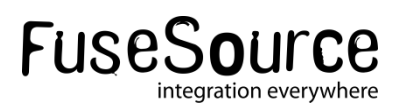

# Fuse Fabric: Profiles

FuseESB: karaf@root>

o

 $\blacksquare$ 

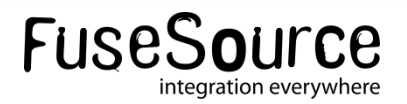

# Fuse Fabric: Agent

#### **Runs on each container that is part of Fabric**

- Connects to the fabric registry
- Reads profiles assigned to the container
- Applies configuration, installs bundles, features etc
- Listens for changes

# **Upgrades and rollbacks**

- Can incrementally update / rollback containers in the cluster
- Can update even itself and go as low as the OSGi framework
- **Where does it get the "artifacts" from?**
	- From a predefined set of public maven repositories
	- Fabric containers can as maven proxies themselves
		- Support uploading artifacts in an mvn:deploy manner
		- Support downloading artifacts

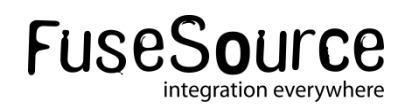

# Fuse Fabric: Agent: "Changing the profile"

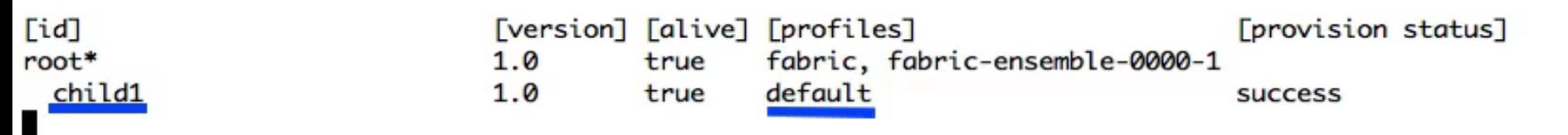

D.  $\Box$ 

Ţ

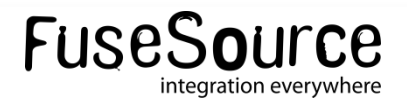

# Fuse Fabric: Middleware integration

# **MQ integration**

- Containers using the "mq" profiles will automatically start a broker
- The broker will register itself in fabric
- Fabric containers can discover brokers via fabric
- Master / slave support

# **Camel integration**

- Any provider endpoint can be registered in fabric
	- Example: **from("fabric:myendpoint:http://0.0.0.0:8383")**
- Discovery & load balancing
	- Example: **from("direct:start").to("fabric:myendpoint")**

# **CXF integration**

• Similar to camel

# Fuse Fabric: Distributed OSGi services

#### **Distributed OSGi services implementation**

- As simple as adding a property to a service
	- service.exported.interfaces
- Uses insanely fast hawtdispatch
- Can be used consumed from non-OSGi clients

- Examples:
	- Fabric ships a dosgi profile you can use "out of the box"
	- Fabric examples contain a camel & dosgi example

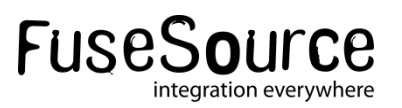

# Fuse Fabric: Creating remote containers

#### "**Fabric can weave itself**"

#### **Can create "new' containers with any profile from scratch**

- Locally in a separate jvm
- On remote ssh enabled hosts
- In the cloud
	- Public Cloud *(EC2, Rackspace etc)*
	- Private Cloud
	- Hybrid Cloud

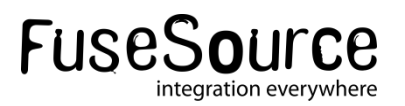

# Fuse Fabric: Creating remote containers: "In the local network"

- Can make use of your existing servers
- Installs fabric via ssh
	- Support public key authentication
	- Supports passphrase on key
- Starts the runtime
- Automatically joins the cluster
- Can be assigned any profile
- Example use cases & benefits
	- Add a new message broker in your network in no time
	- Scale your application by dynamically adding runtimes
	- Reduce the maintenance overhead

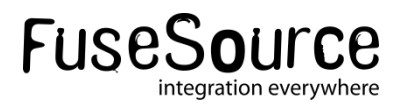

# Fuse Fabric: Creating remote containers: "In the cloud"

- Works with most public cloud providers
- Supports private clouds
- How fabric makes cloud easy for you
	- Creates cloud instances
	- Performs the minimal required firewall management *(for hybrids)*
	- Installs all required software *(java, curl etc)*
	- Install & starts fabric
	- Automatically joins the cluster

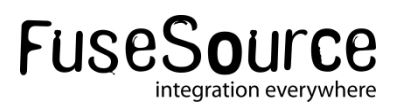

# Fuse Fabric: Creating remote containers: In the cloud

FuseESB: karaf@root> fabric: create FuseESB: karaf@root> features: install fabric-jclouds jclouds-aws-ec2 FuseESB:karaf@root> fabric:cloud-provider-add aws-ec2 AKIAJVJF2ZXAOQYGULDQ XJWKmeEpBShuuPZSghjTpshCJSJ2UYsKqNWPXA8L

Waiting for aws-ec2 service to initialize. FuseESB: karaf@root>

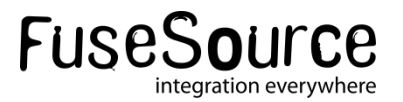

# Fuse Fabric: **Summarizing**

- **Central management of how the cluster should be provisioned**
	- Define your profiles & let provisioning to fabric
	- Not just configuration and deployment
		- $\circ$  Broader scope that go as low as the runtime itself
	- Clean way to manage your upgrades & rollbacks
- **Scaling**
	- Distributed OSGi services
	- Native support for your "favorite" middleware

#### • **Cloud support**

- Can make use of your "own nodes"
- Makes installing container & app to cloud "a piece of cake"
	- o Public clouds
	- o Private clouds
	- o Hybrid couds

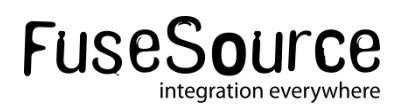

# Agenda

- *Managing distributed OSGi Runtimes*
- *Apache Karaf Cellar*
- *Fuse Fabric*
- **Questions & Answers**

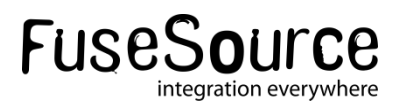

# **Thank You**

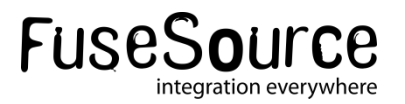